## **Tableau des fonctionnalités**

Voici un tableau des principales fonctionnalités accessibles en fonction des rôles de chacun au sein de l'Association

- Les amapiens ont accès au site vitrine.
- Les coordinateurs ont la possibilité d'éditer les membres du collectif, éditer les recettes.
- Les référents producteurs ont accès à toutes les fonctionnalités du tableau de bord pour le producteur dont il sont responsables.
- Les administrateurs ont accès à toutes les fonctionnalités.

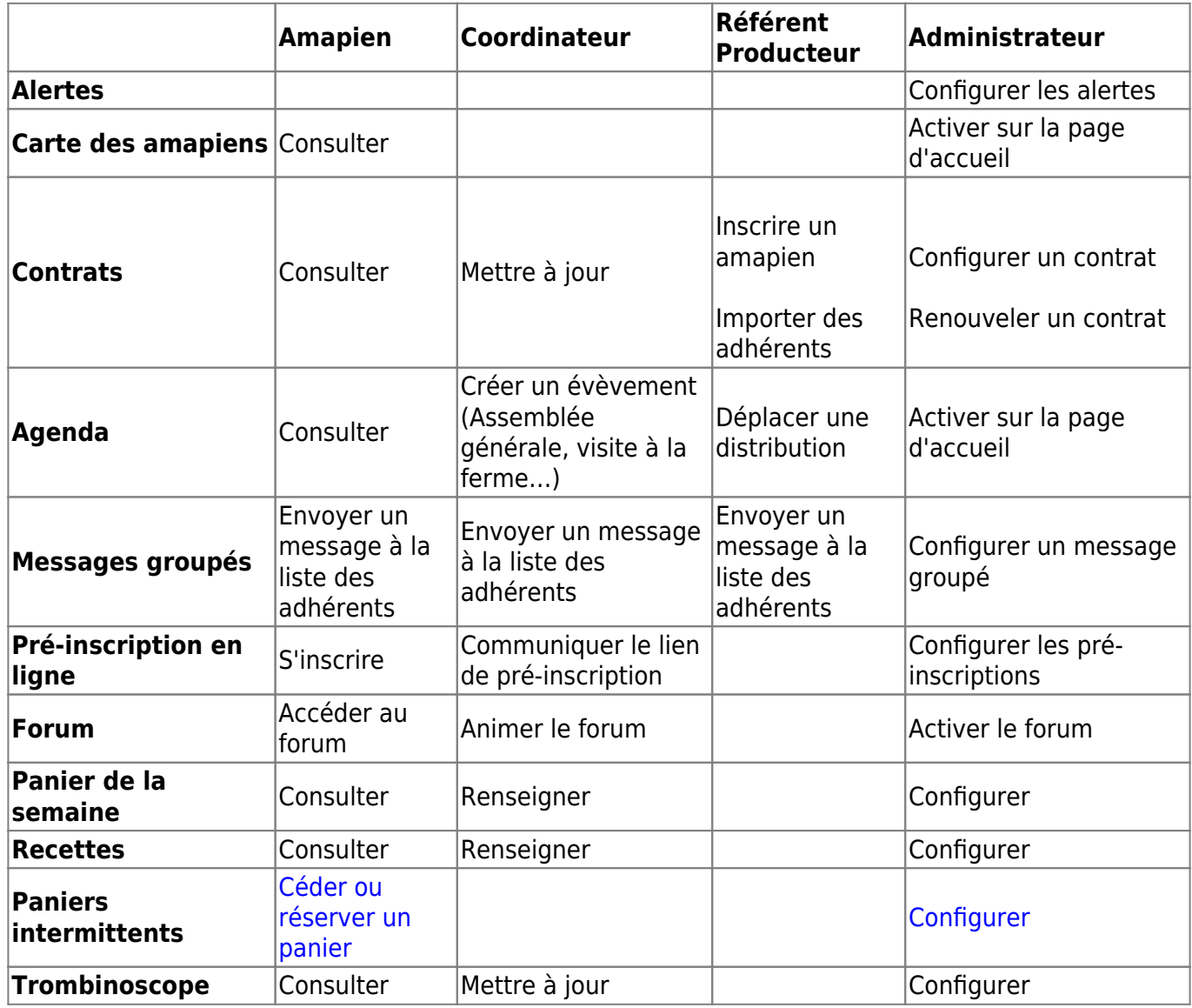

From: <https://wiki.amapress.fr/> - **Documentation en ligne d'Amapress**

Permanent link: **<https://wiki.amapress.fr/fonctionnalites?rev=1551708401>**

Last update: **2019/03/04 15:06**

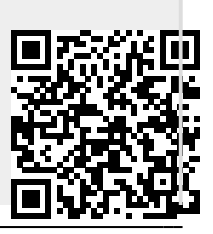